## **Exercice Volet sélection**

## **Consignes**

Ouvrez le fichier Volet sélection.docx

Avec le volet sélection modifiez les couleurs des éléments suivants :

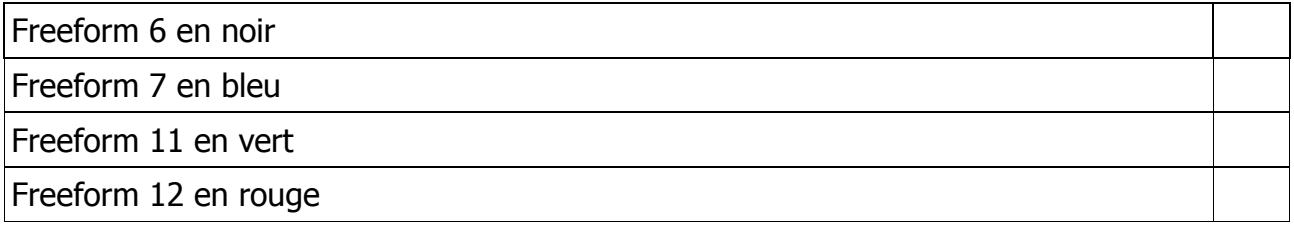

Vous pouvez ouvrir le fichier Volet sélection.pdf pour vérifier le résultat.